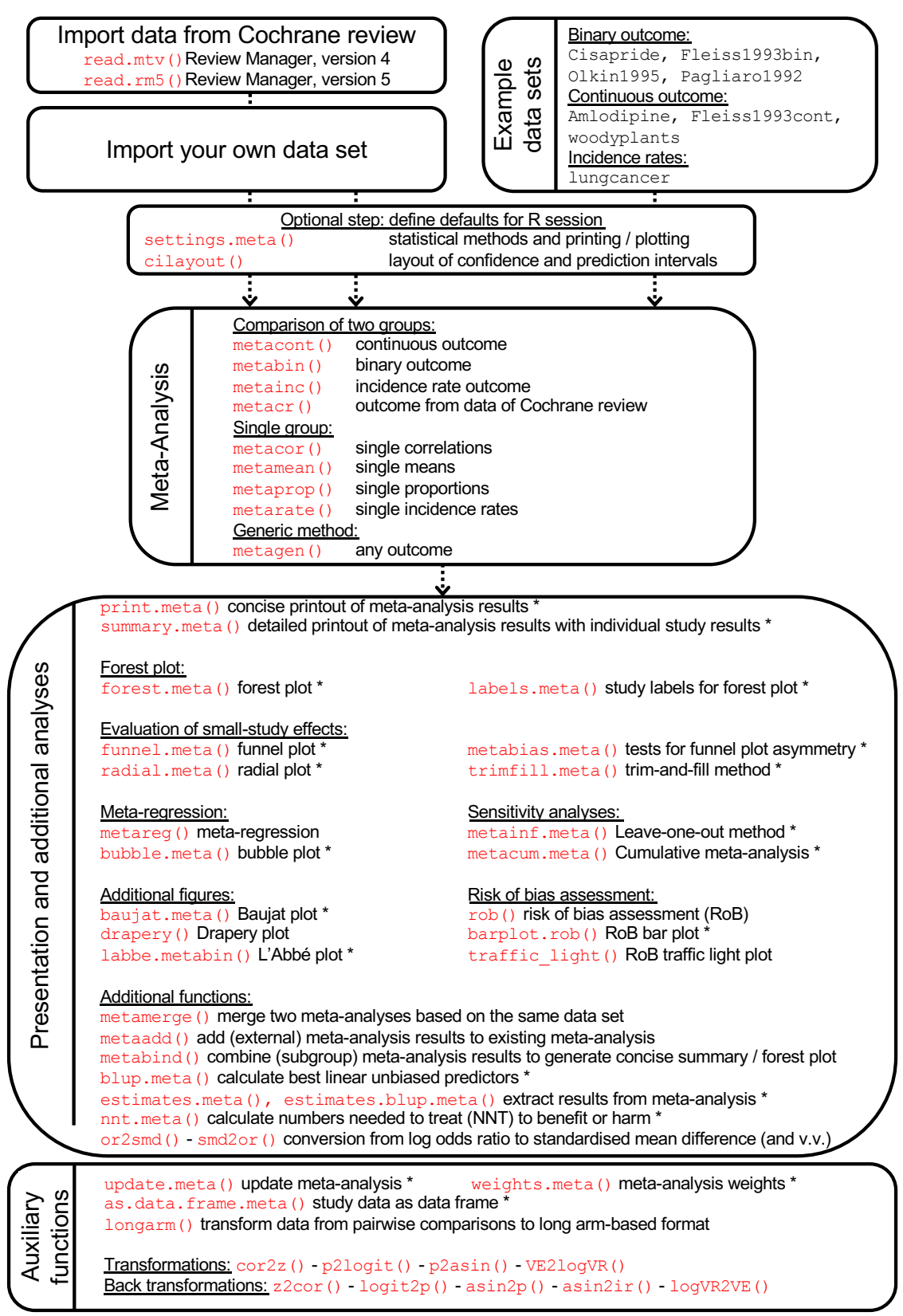

\* This is a generic function not exported in R package **meta**. Call the function by its generic name, e.g., forest().